# **Appendix**

Oracle Financials Overview Template Information Request Form Weekly Status Report Form Tasks to be Complete for Each Subject Area Failure Recovery Execution Sequence Error Explanation Spreadsheet

# *Oracle Financials Conversion*

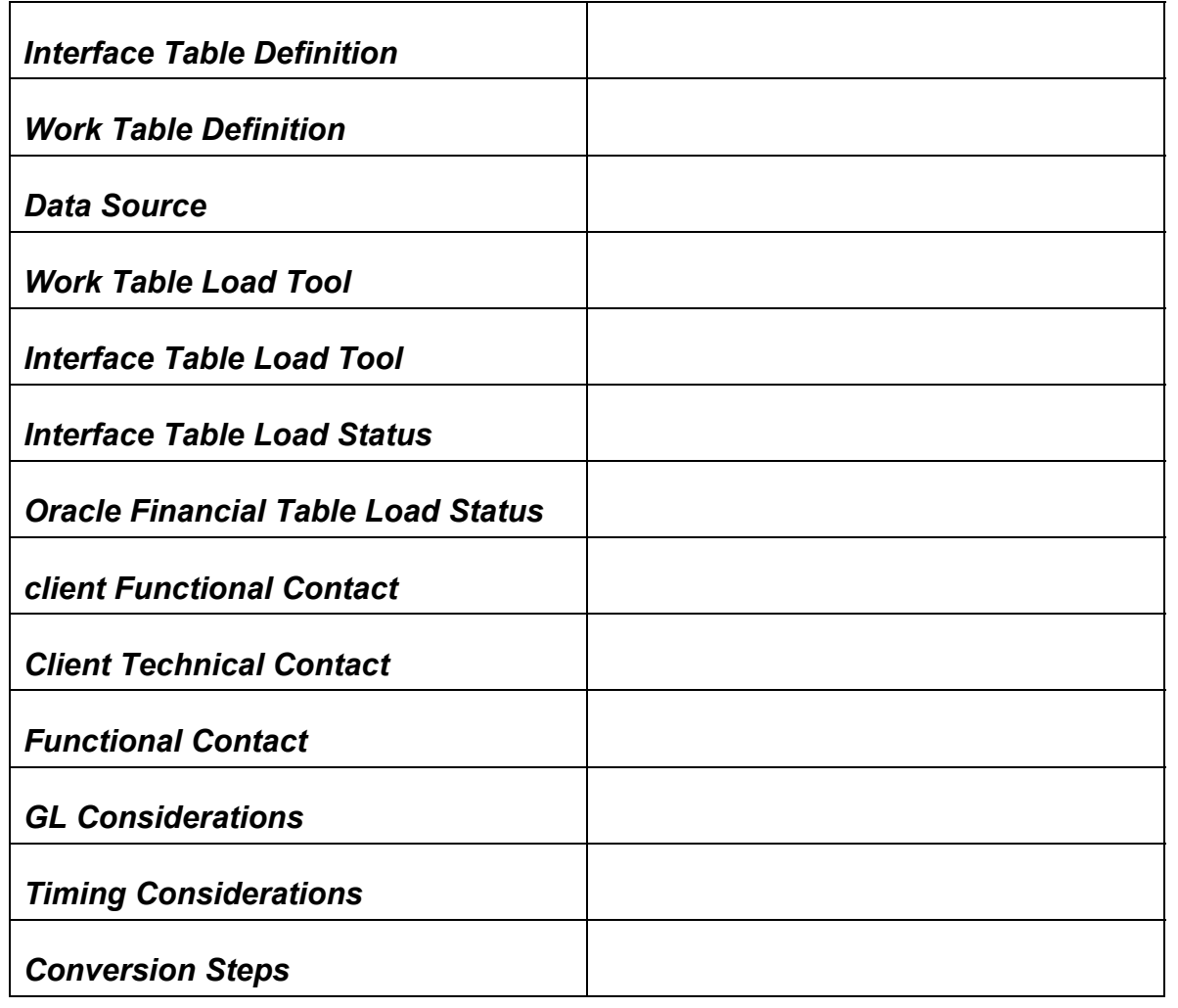

*Comments:* 

### **Request for Information**

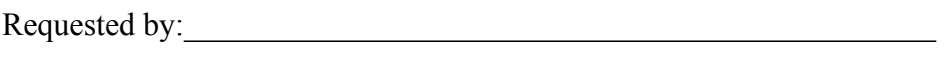

Date requested: Date received:

Request given to:

Date required: Date provided:

Conversion Project: (check applicable areas)

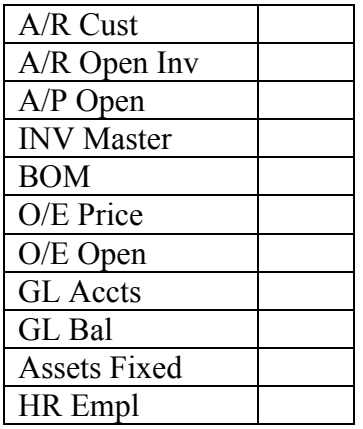

### **Information requested:**

#### *Conversion Project Weekly Status Report* MM/DD/YY

# *Planning*

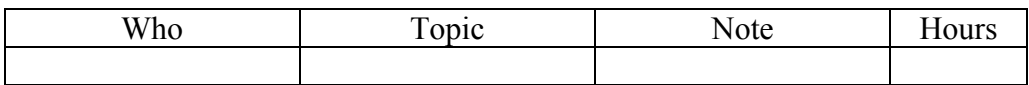

#### *Research*

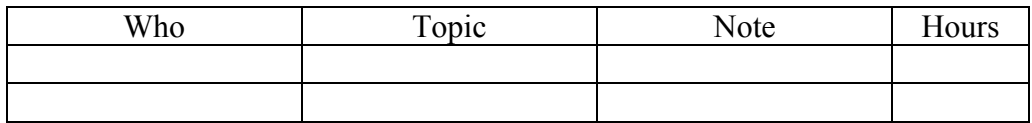

#### *Documentation*

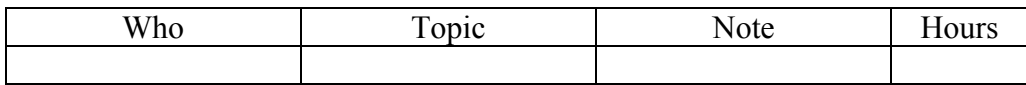

#### *Overhead*

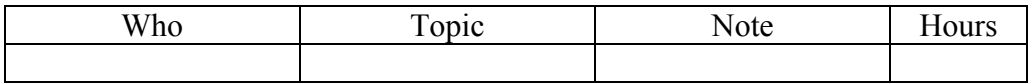

### *Accomplishments*

**Accomplishment** 

#### *Plans*

**Plan** 

#### **Tasks for each subject area**

Have you completed the program flowchart? Intermediate code review template completed? Final code reviewed completed? Final code review template completed? Any open or new design issues? Any change requests? Is your staging load code ready? Is your staging load code reviewed? Tested the staging load scripts? Have you written failure recovery procedure steps for the staging load? Have you completed writing your staging load count scripts? Have you tested your staging load script? What privileges do you need on APPS? Which schema would you use to run the validation scripts? What privileges would you need on APPS? Have you identified the indexes on the staging tables? Have you created the index creation scripts? Have you ensured nologging and the correct tablespace in the creation of the indexes? Have you estimated the staging table index creation timings? Can you ensure that you're using synonyms to the source tables in the staging load scripts? Have you written 11i validation scripts (count match etc.)? Has your 11i validation script been reviewed? Have you executed 11i validation scripts? Do you need to disable any base 11i indexes (only non unique) for your inserts? What is the max volume you've tested for the staging load? Do you have expected execution timings for the staging load? Do you have the total tablespace sizing information defined (for data and index)? What is your performance test plan? What is the largest volume test you've performed? Have you registered your concurrent programs? Have you completed concurrent request groups? What are your risks in terms of code quality? What are your risks for the execution? What is the level of your confidence in your unit tested code? What other scenarios do you need? What is your plan for processing for error records? Do you see a need for backup during your migration? Can your migration handle backup (or any other downtime) during migration? Is your staging load code ready? Generate trace file for your staging load. Generate trace file for your 11i load. Review / Validation of the trace file. Code changes completed based on trace review? Validated the performance tuned code execution timings? Place your validation scripts in PVCS, update PVCS document Have you reviewed your code for Snapshot too old error (ORA-1555)

# **Failure recovery spreadsheet example**

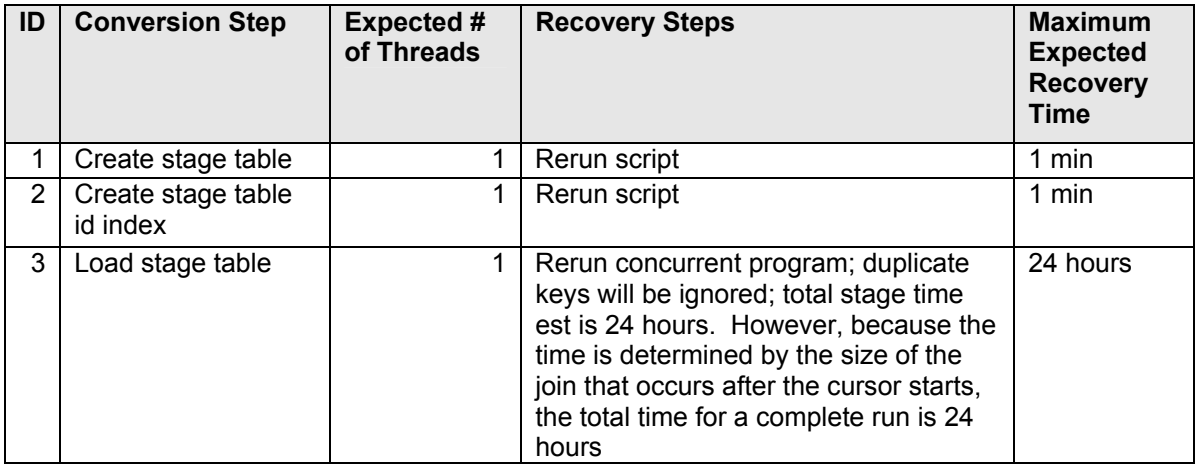

# **Execution sequence spreadsheet**

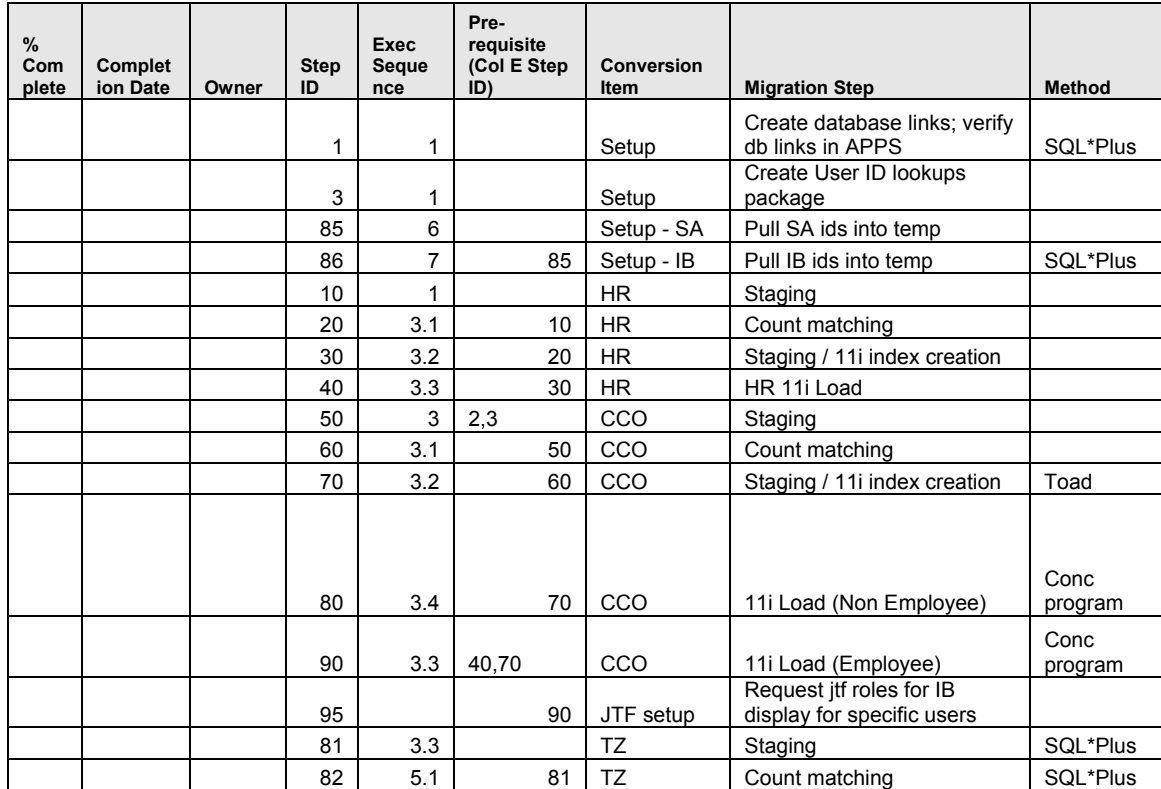

# **Error explanation spreadsheet**

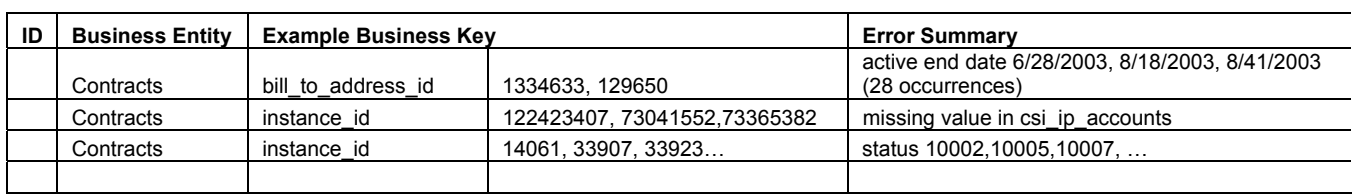